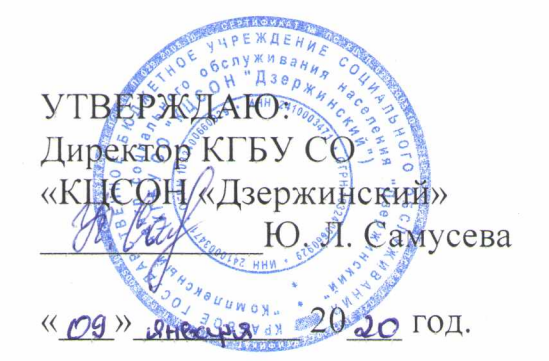

## **ПОЛОЖЕНИЕ**

## **о компьютерном классе «Компьютерный мир» КГБУ СО «Комплексный центр социального обслуживания населения «Дзержинский»**

## **1. Общие положения**

1.1. Компьютерный класс является структурным подразделением отделения социальной реабилитации для граждан пожилого возраста, инвалидов (детей инвалидов) Краевое государственное бюджетное учреждения социального обслуживания "Комплексный центр социального обслуживания населения" Дзержинский (далее - Центр).

1.2. Положение разработано в соответствии и Конституцией Российской Федерации; Федеральным законом Российской Федерации от 28.12.2013 г. №442 - ФЗ «Об основах социального обслуживания граждан в Российской Федерации», Федеральным законом Российской Федерации от 24.11.1995 181 - ФЗ «О социальной защите инвалидов в Российской Федерации», Закон Красноярского края от 16.12.2014 № 7-3023 «Об организации социального обслуживания граждан в Красноярском крае» и другими законами, постановлениями и решениями органов власти Красноярского края нормативно правовыми актами органов самоуправления, Уставом Краевого государственного бюджетного учреждения социального обслуживания "Комплексный центр социального обслуживания населения" Дзержинский.

## **2. Функции компьютерного класса**

2.1. Компьютерный класс создан в целях формирования доступной среды для инвалидов к информационным технологиям, профессиональной ориентации и трудоустройства.

### **3. Категории граждан**

3.1. Клиентами компьютерного класса могут быть:

3.1.1. Инвалиды всех групп инвалидности, в том числе дети инвалиды, не имеющие медицинских противопоказаний для работы на компьютере;

3.1.2. Пенсионеры;

3.1.3. Граждане, находящиеся в трудной жизненной ситуации.

3.2. Противопоказанием к зачислению на обучение в компьютерном классе является:

\*отсутствие необходимых документов для зачисления на обучение, предусмотренных настоящим Положением;

\*наличие туберкулеза; заразных заболеваний кожи и волос; острых инфекционных и венерических заболеваний (высокая температура и сыпь неясной этиологии); психических заболеваний; острого алкогольного опьянения и признаков приема наркотических средств.

## **4. Требования к организации помещения, рабочих мест и ведению документации**

4.1. Помещения, в которых размещается компьютерный класс, должны оборудоваться в соответствии с Санитарными правилами и нормами: «Гигиенические требования к персональным электронно-вычислительным машинам. СанПиН 2.2.2/2.4.1340-03», утвержденные постановлением Министерства здравоохранения Российской Федерации, Главного Государственного Санитарного врача Российской Федерации от 03.06.2003 N 118.

Помещения должны иметь естественное и искусственное освещение. Расположение рабочих мест с компьютерами не допускается в цокольных и подвальных помещениях.

Оконные проемы должны быть оборудованы регулируемыми устройствами типа: жалюзи, занавесей, внешних козырьков и т.п.

Площадь на одно рабочее место пользователей ПЭВМ с ВДТ на базе электронно-лучевой трубки (ЭЛТ) в учебном классе должна быть не менее 6,0 кв. м, а при продолжительности работы менее 4-х часов в день допускается минимальная площадь 4,5кв. м.

Помещения с ПК должны оборудоваться системами отопления, кондиционирования воздуха или эффективной приточно - вытяжной вентиляций.

В помещениях проводится ежедневная влажная уборка и систематическое проветривание после каждого часа работы на ПЭВМ.

Поверхность пола в помещениях эксплуатации ПК должна быть ровной, без выбоин, нескользкой, удобной для очистки и влажной уборки, обладать антистатическими свойствами.

Рабочий стул (кресло) должен быть подъемно-поворотным, регулируемым по высоте и углам наклона сиденья и спинки.

При входе в компьютерный класс должны быть оборудованы встроенные или пристенные шкафы (полки) для хранения портфелей, сумок.

4.2. В классе должна быть в наличии и регулярно вестись следующая документация:

журнал по ТБ;

инструкции по ТБ и пожарной безопасности;

инструкция и правила работы в компьютерном классе;

журнал учета материально-технических ценностей;

паспорт компьютерного класса;

журнал неисправностей и профилактических работ компьютерной

техники и ПО;

журнал регистрации обучающихся инвалидов, допущенных к работе в компьютерном классе, и учета машинного времени (самостоятельной работы);

журнал заявок на установку программного обеспечения.

## **5. Материальное обеспечение компьютерного класса**

5.1. Комплектация компьютерного класса:

6 компьютеров, размещение которых соответствует санитарно- техническим нормам;

колонки (по необходимости);

принтер с допустимым уровнем шума (по необходимости);

проектор (по необходимости);

сканер (по необходимости);

оборудование для организации локальной сети;

программное обеспечение;

учебно-методическая литература, необходимая для обеспечения полноценного учебного процесса;

экран.

5.2. Компьютерный класс должен быть оснащен:

средствами пожаротушения;

светильниками местного освещения (по необходимости);

стендом методической информации;

информационным стендом (в коридоре у входа в компьютерный класс); системой сигнализации;

кондиционерами (по необходимости);

5.3. Стенд методической информации должен содержать:

инструкции по технике безопасности и о правилах работы;

комплексы упражнений для гимнастики, физкультурных пауз, минуток для глаз;

перечни Интернет-ссылок на электронные источники (на которые разрешен доступ из компьютерного класса) для получения дополнительной информации;

рекомендованные литературные источники;

методические рекомендации по прохождению дисциплин, ведущихся в компьютерном классе;

ответы на наиболее часто задаваемые вопросы.

5.4. Информационный стенд должен содержать:

расписание работы компьютерного класса;

график самостоятельной работы в компьютерном классе;

текущие объявления;

дополнительные информационные материалы (по необходимости).

# **6. Условия зачисления на занятие в компьютерном классе**

6.1. Зачисление на занятие в компьютерном классе осуществляется бесплатно:

6.3. Зачисление на занятие в компьютерном классе осуществляется на основании заявления гражданина, приложенных к заявлению документов и решения, принимаемого директором Центра, на основании представленных документов.

6.4. При зачислении на занятие в компьютерном классе заключается договор между гражданином и Центром.

6.5. В договоре указываются виды и объем социально-педагогических услуг, сроки занятия.

6.6. Зачисление для занятий в компьютерном классе осуществляется на основании следующих документов:

-заявление о зачислении на обучение;

# **7. Организация работы компьютерного класса**

занятий в компьютерном классе утверждается директором.

7.2. Занятие устанавливается согласно расписанию.

7.3. Работа в неустановленное графиком время оформляется в виде заявки на имя директора Центра.

7.4. В компьютерном классе обязательно должно быть выделено время для самостоятельной работы и проведения профилактических работ.

7.5. Во время занятий сохранность оборудования, программного обеспечения, настроек ПК и порядок на рабочих местах контролирует специалист, ведущий занятия.

7.6. Во время самостоятельной работы обучающихся за сохранность и чистоту в компьютерном классе отвечает специалист, ответственный за работу компьютерного класса.

# **8. Права и обязанности специалиста, ответственного за организацию работы компьютерного класса**

8.1. В обязанности специалиста, ответственного за организацию работы компьютерного класса, входят следующие функции:

подготовка компьютерного класса к началу и окончанию работы<br>получение/сдача ключей. включение/выключение компьютеров и ключей, включение/выключение компьютеров и кондиционеров и т.д.);

поддержание рабочего состояния оборудования;

обеспечение доступа обучающихся в компьютерный класс;

ознакомление обучающихся при самостоятельной работе с правилами техники безопасности и правилами работы в компьютерном классе;

контроль за соблюдением дисциплины в компьютерном классе и правил техники безопасности;

обеспечение соблюдения расписания групповых занятий и самостоятельной работы в компьютерном классе;

ведение журнала по технике безопасности (о прохождении инструктажа и охране труда, правилам работы в компьютерном классе);

ведение журнала учета времени самостоятельной работы обучающихся в компьютерном классе;

ведение журнала учета допуска к самостоятельной работе обучающихся и нарушений (отстранения от работы);

оказание помощи занимающимся в случае возникновения нештатной ситуации;

своевременная установка и настройка необходимого программного обеспечения;

ведение электронного архива программного обеспечения;

очистка программного обеспечения от "вирусов";

8.2. Специалист, ответственный за работу компьютерного класса, имеет право:

попросить инвалида освободить, при необходимости, рабочее место;

удалять из компьютерного класса инвалидов, нарушивших правила работы в классе;

информировать о нарушении правил обучения в компьютерном классе директора Центра и орган или учреждение социальной защиты населения, рекомендовавший инвалида для обучения в компьютерном классе.

# **9. Права и обязанности пользователей компьютерного класса**

9.1. Пользователь обязан:

 $\overline{\phantom{a}}$ 

пройти инструктаж по ТБ и ОТ и правилам работы в компьютерном классе перед первым сеансом работ;

соблюдать правила техники безопасности и охраны труда;

соблюдать правила работы в классе;

соблюдать чистоту и порядок на рабочем месте;

оставлять верхнюю одежду (сумки) в специально отведенном месте;

отключать мобильные телефоны от громкой связи во время работы в классе;

входить и выходить из класса только по разрешению ответственного за организацию занятий в компьютерном классе специалиста;

обратиться при появлении программных ошибок или сбоях оборудования к специалисту ответственному за организацию работы в компьютерном классе;

бережно относиться к технике, мебели, дополнительным устройствам.

9.2. Пользователь имеет право:

использовать программное обеспечение, установленное на компьютере, для учебного процесса;

пользоваться информационными ресурсами, к которым открыт доступ в компьютерном классе;

использовать Интернет для поиска необходимых материалов в учебном процессе.

9.3. Пользователям компьютерного класса запрещено:

находиться в классе в верхней одежде;

размещать одежду и сумки на рабочих местах;

находиться в классе с едой и напитками;

класть книги, тетради и т.п. на клавиатуру;

курить или распивать спиртные напитки;

располагаться сбоку или сзади от включенного монитора;

присоединять или отсоединять кабели, трогать разъемы, провода и розетки; • передвигать компьютеры;

открывать системный блок;

пытаться самостоятельно устранять неисправности в работе аппаратуры;

перекрывать вентиляционные отверстия на системном блоке и мониторе;

вносить изменения в аппаратную конфигурацию компьютера (перенос клавиатуры/мыши с одного компьютера на другой, переключения мониторов и т.д.);

ударять по клавиатуре, нажимать бесцельно на клавиши;

удалять или перемещать чужие файлы;

устанавливать и запускать на рабочих местах компьютерные игры;

использовать Интернет в развлекательных целях (чаты, порносайты и т.д.);

устанавливать программное обеспечение, записывать информацию на винчестер, выключать или перезагружать сервер без разрешения специалиста ответственного за работу в компьютерном классе.

#### **10. Ответственность пользователей компьютерным классом**

10.1. В случае порчи или выхода из строя оборудования компьютерного класса по вине пользователя, ремонт и/или замена оборудования производится за счет пользователя.

10.2. В случае умышленного нанесения вреда и срыву учебного процесса пользователь лишается права пользования компьютерным классом согласно решению директора Центра.

#### **ИНСТРУКЦИЯ**

#### **о правилах поведения в компьютерном классе.**

1. К работе в компьютерном классе допускаются лица, ознакомленные с инструкцией по технике безопасности и охране труда, с правилами поведения и размещения информационных ресурсов.

2. Работа инвалидов в компьютерном классе разрешается только в присутствии специалиста, ответственного за обучение.

3. Во время занятий посторонние лица могут находиться только с разрешения специалиста, ответственного за проведение занятий

4. Перед началом работы необходимо:

убедиться в отсутствии видимых повреждений на рабочем месте;

разместить на столе тетради, учебные пособия так, чтобы они не мешали работе на компьютере;

принять правильную рабочую позу;

 $\sqrt{2}$ 

сеанс работы предыдущего пользователя, если он не был завершен завершить;

5. При работе в компьютерном классе категорически запрещается:

-находиться в классе в верхней одежде;

-размещать одежду и сумки на рабочих местах;

-находиться в классе с едой и напитками;

-класть книги, тетради и т.п. на клавиатуру;

-располагаться сбоку или сзади от включенного монитора;

-передвигать компьютеры;

-открывать системный блок;

-пытаться самостоятельно устранять неисправности в работе аппаратуры;

-перекрывать вентиляционные отверстия на системном блоке и мониторе;

-ударять по клавиатуре, нажимать бесцельно на клавиши;

-удалять или перемещать чужие файлы;

-устанавливать и запускать компьютерные игры; использовать Интернетресурсы не учебного назначения.

6. Находясь в компьютерном классе, необходимо:

-соблюдать тишину и порядок, выключать мобильные телефоны от громкой связи;

-выполнять все требования специалиста, ответственного за обучение; -работать только под своим именем и паролем;

-соблюдать режим работы (продолжительность непрерывной работы за компьютером не более двух часов с обязательным 10-и минутным перерывом и гимнастикой для глаз;